## Developing Android REST Client Applications

Tomche Delev

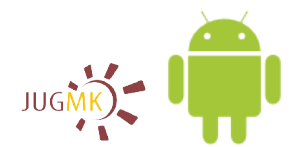

Java User Group Macedonia www.jug.mk

<span id="page-0-0"></span>December 18, 2011

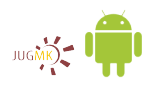

### • REST: A broadly adopted architecture style

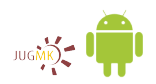

### • REST: A broadly adopted architecture style

### A large number of REST APIs are available

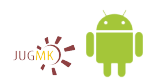

• REST: A broadly adopted architecture style

### A large number of REST APIs are available

• Why develop them if mobile friendly web sites alreadyexist?

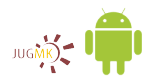

## Incorrect Implementation of REST Methods

### "I haven't failed, I've found 10,000 ways that don't work."

- Thomas Alva Edison

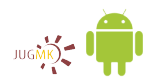

## The Incorrect Implementation of REST **Methos**

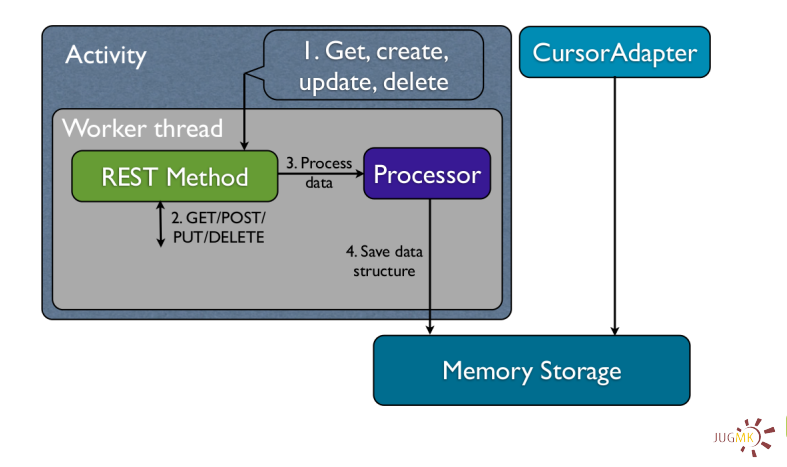

### Whats wrong with this approach?

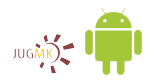

### Whats wrong with this approach?

### • The operating system may shut down the process

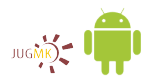

### Whats wrong with this approach?

• The operating system may shut down the process

• Data is not persistently stored

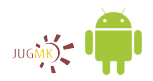

### Implementing REST Methods

### Theres a way to do it better ... find it.

- Thomas Alva Edison

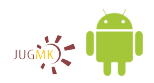

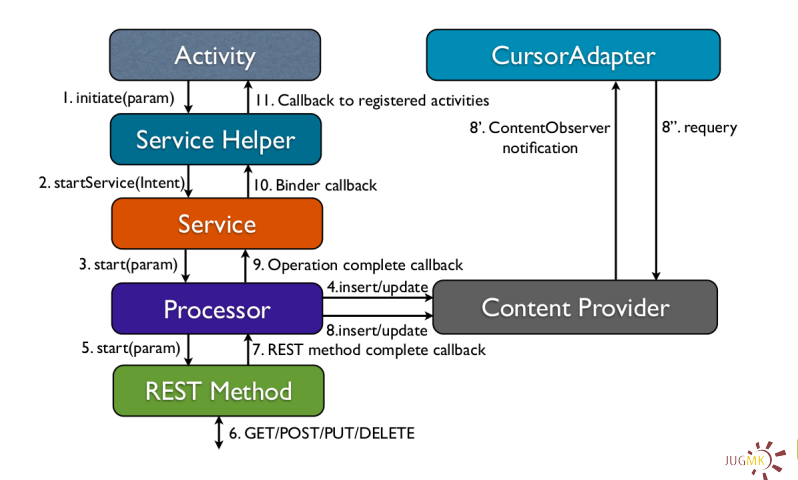

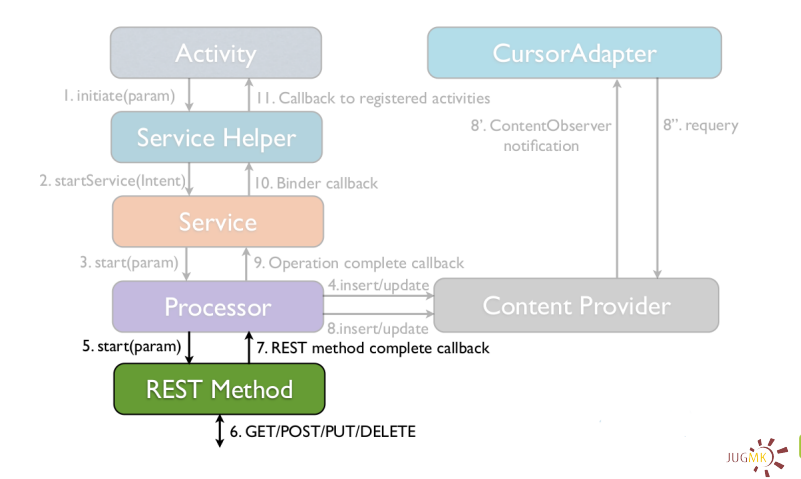

### The Processor (POST & PUT)

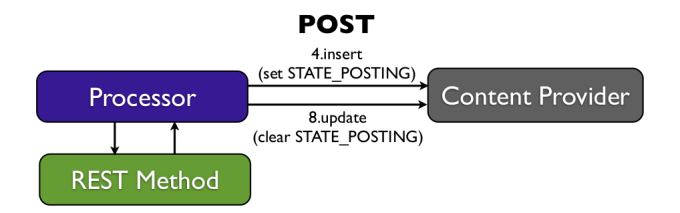

**PUT** 

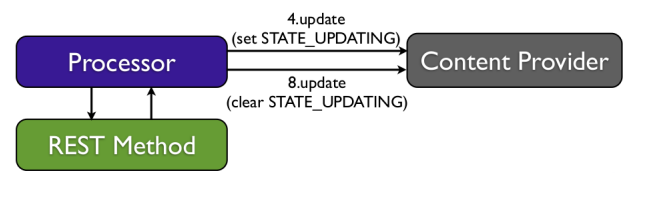

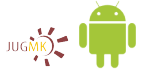

### The Processor (DELTE & GET)

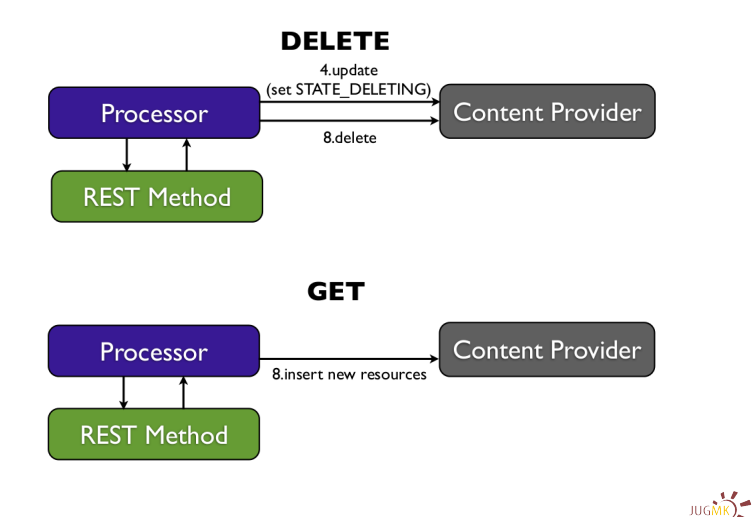

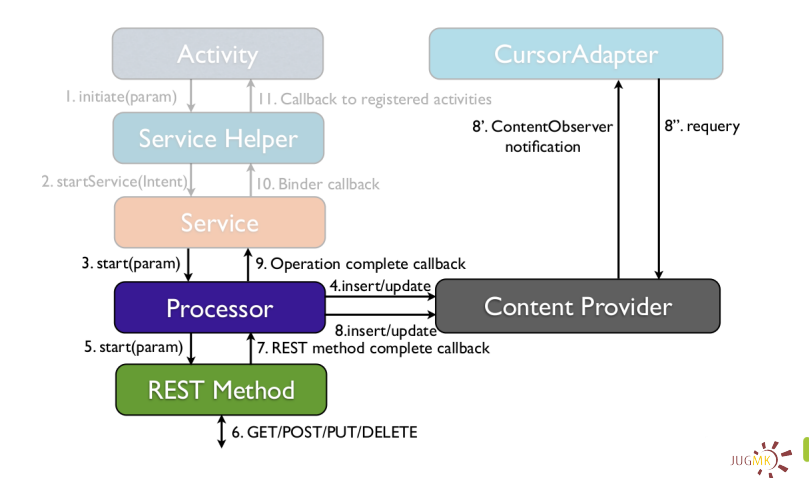

- **o** The role of the service
- Forward path: receives the Intent sent by the Service
- Helper and starts the corresponding REST Method
- Return path: handles the Processor callback and invokes the Service Helper binder callback
- It can implement a queue of downloads

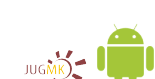

Service

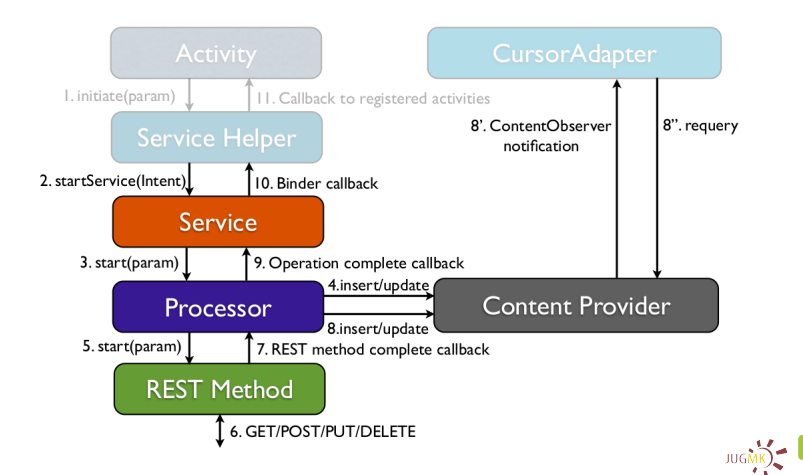

**Service Helper** 

- Singleton which exposes a simple asynchronous API to be used by the user interface
- Prepare and send the Service request
	- Check if the method is already pending
	- Create the request Intent
	- Add the operation type and a unique request id
	- Add the method specific parameters
	- Add the binder callback
	- Call startService(Intent)
- Return the request id
- **Handle the callback from the service** 
	- Dispatch callbacks to the user interface listeners

**JUGMK** 

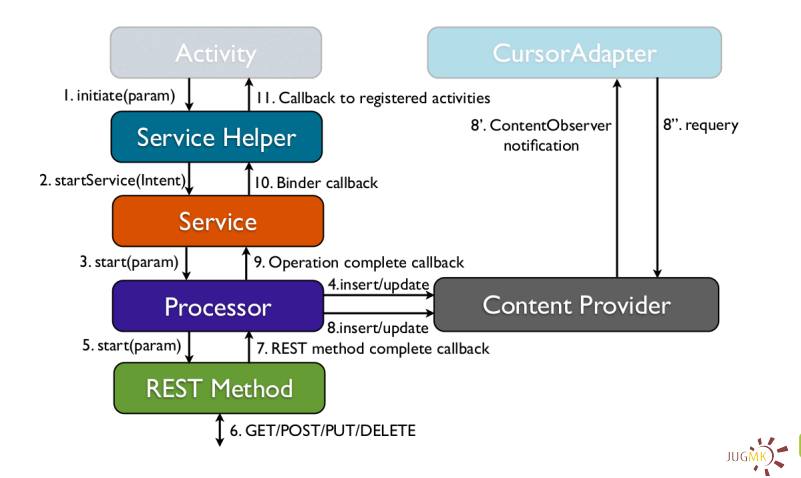

### Handling the REST Method in an Activity

- Add an operation listener in onResume and remove it in onPause
- **Consider these cases:** 
	- The Activity is still active when the request completes
	- The Activity is paused then resumed and then the request completes
	- The Activity is paused when the request completes and then Activity is resumed
- The CursorAdapter handles the ContentProvider notification by implementing a ContentObserver

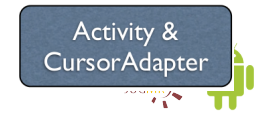

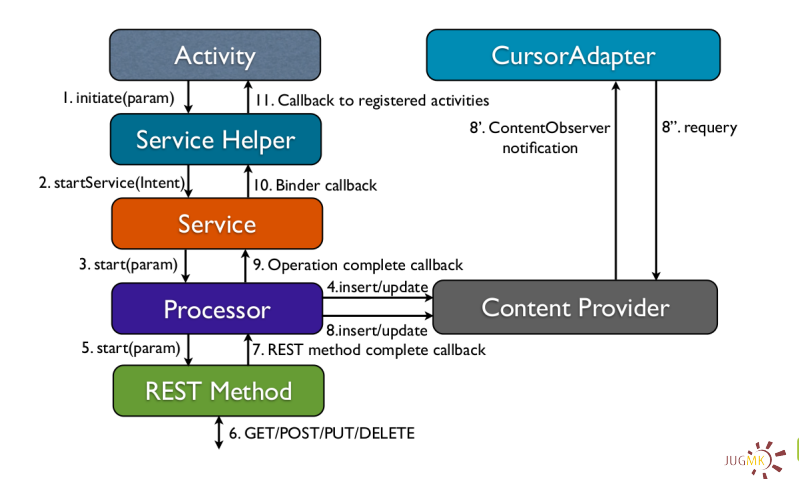

- "To have a great idea, have a lot of them." & "The value of an idea lies in the using of it."
- Thomas Alva Edison

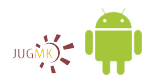

- Do not implement REST methods inside Activities
- **•** Start long running operations from a Service
- **•** Persist early & persist often
- Minimize the network usage

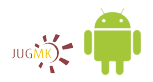

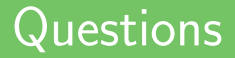

# Thanks for listenting. Questions?

POST questions HTTP/1.1 Host: jug.mk User-Agent: JavaDay participant Content-Length: reasonable Content-Type: android-related/java

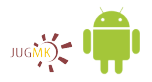